$\vert$  DIGITUS $^{\circ}/$ 

# **UPSilon 2000 Software Fragen und Antworten**

# **Inhaltsverzeichnis**

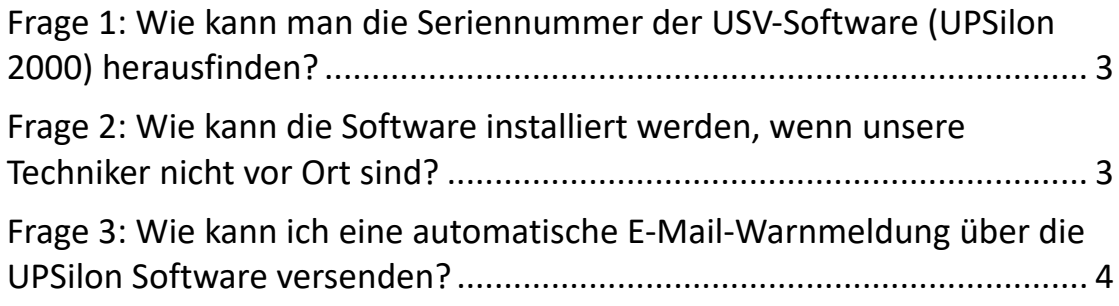

# <span id="page-2-0"></span>**Frage 1: Wie kann man die Seriennummer der USV-Software (UPSilon 2000) herausfinden?**

### **Antwort:**

Die Seriennummer der Software ist nur auf der Softwarelizenz angegeben, die der Verpackung beiliegt. Hinweis: Eine Seriennummer darf nur für einen PC verwendet werden.

# <span id="page-2-1"></span>**Frage 2: Wie kann die Software installiert werden, wenn unsere Techniker nicht vor Ort sind?**

### **Antwort:**

Der Benutzer kann die Software auch in unserem Webshop finden. Dem Download-Paket liegt ein Benutzerhandbuch bei. Es ist jedoch erforderlich, dass Sie die Software-Seriennummer vor Ort herausfinden und das Kabel zwischen PC und USV anschließen.

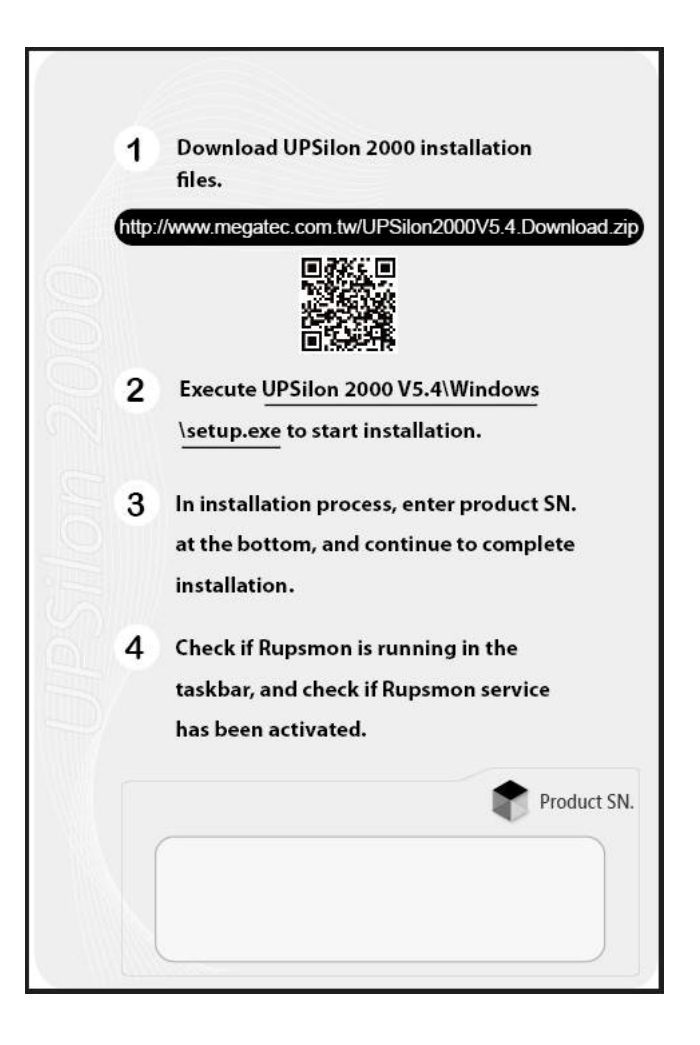

## <span id="page-3-0"></span>**Frage 3: Wie kann ich eine automatische E-Mail-Warnmeldung über die UPSilon Software versenden?**

#### **Antwort:**

Wenn der Kunde die E-Mail-Benachrichtigung benötigt, muss er sich auf dem Megatec-Server registrieren. (Megatec ist der Anbieter der USV-Software.)

Es ist keine SNMP-Karte erforderlich. Die Verbindung ist eine USV, die an einen PC angeschlossen ist; der PC ist mit dem Internet verbunden und betreibt UPSilon2000. Dann gibt der PC den Fehler an den Server weiter; der Server sendet eine E-Mail mit einer Warnungsmeldung. Der Benutzer wird über den Ausfall informiert, muss aber weiterhin den PC für die detaillierte Überwachung verwenden.

Bitte prüfen Sie die detaillierten Einrichtungsinformationen im Benutzerhandbuch.